## SAP ABAP table BAPI\_PPLAN\_CHANGE\_AMOUNT {Amount Change for a Payment Plan Item}

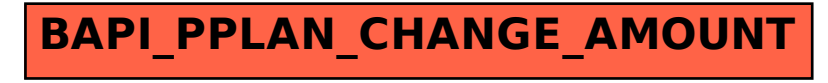